The book was found

# **Data Analysis Using SQL And Excel**

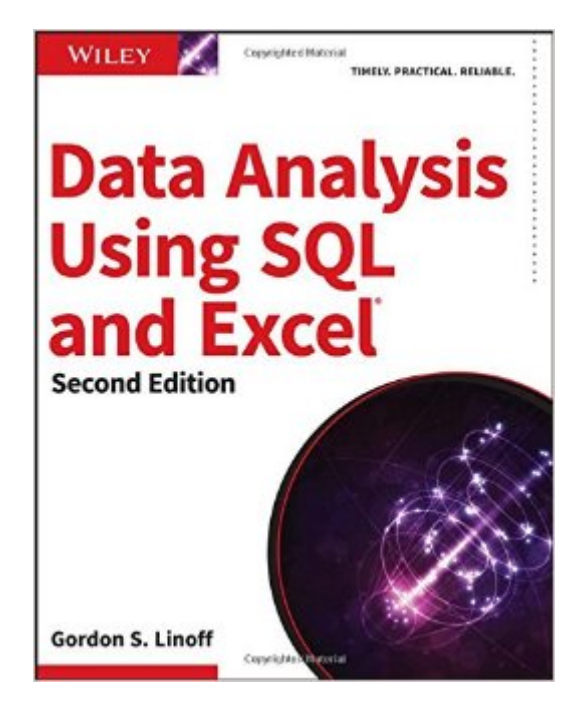

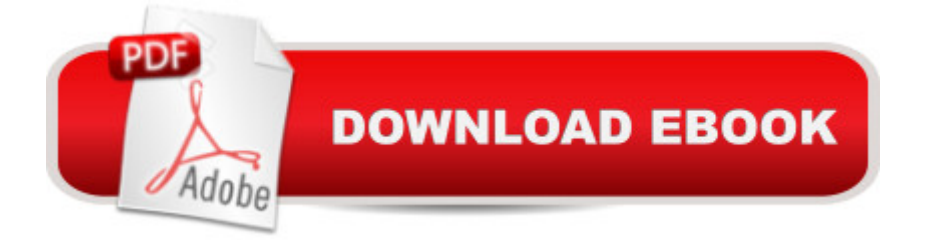

## **Synopsis**

A practical guide to data mining using SQL and Excel Data Analysis Using SQL and Excel, 2nd Edition shows you how to leverage the two most popular tools for data query and analysisâ "SQL and Excelâ "to perform sophisticated data analysis without the need for complex and expensive data mining tools. Written by a leading expert on business data mining, this book shows you how to extract useful business information from relational databases. You'll learn the fundamental techniques before moving into the "where" and "why" of each analysis, and then learn how to design and perform these analyses using SQL and Excel. Examples include SQL and Excel code, and the appendix shows how non-standard constructs are implemented in other major databases, including Oracle and IBM DB2/UDB. The companion website includes datasets and Excel spreadsheets, and the book provides hints, warnings, and technical asides to help you every step of the way. Data Analysis Using SQL and Excel, 2nd Edition shows you how to perform a wide range of sophisticated analyses using these simple tools, sparing you the significant expense of proprietary data mining tools like SAS. Understand core analytic techniques that work with SQL and Excel Ensure your analytic approach gets you the results you need Design and perform your analysis using SQL and Excel Data Analysis Using SQL and Excel, 2nd Edition shows you how to best use the tools you already know to achieve expert results.

### **Book Information**

Paperback: 792 pages Publisher: Wiley; 2 edition (December 14, 2015) Language: English ISBN-10: 111902143X ISBN-13: 978-1119021438 Product Dimensions: 7.4 x 1.5 x 9.3 inches Shipping Weight: 2.9 pounds (View shipping rates and policies) Average Customer Review: 5.0 out of 5 stars $\hat{A}$   $\hat{A}$  See all reviews $\hat{A}$  (1 customer review) Best Sellers Rank: #343,847 in Books (See Top 100 in Books) #115 in Books > Computers & Technology > Databases & Big Data > Data Warehousing #172 in Books > Computers & Technology > Databases & Big Data > SQL #200 in $\hat{A}$  Books > Computers & Technology > Databases & Big Data > Data Mining

### **Customer Reviews**

I buy a copy of this book for each new hire in my small analytics group. My most recent purchase

have already reviewed very favorably. Many of the queries have been reworked to be more readable by using common table expressions. The index is better which is important because I often tell someone something like "There's a great example of using window functions for that somewhere in Linoff's book" and now they have a better chance of finding the example I have in mind. There is also a welcome new chapter on performance issues. The most important strength of this book remains the same: It shows SQL the way it is actually used for business analysis. I don't think there is a single INSERT or UPDATE statement in the book, and that's fine because we rarely use them in our line of work. On the other hand, there are many examples of things we do all the time such as creating histograms to explore distributions, creating lookup tables, and calculating distance or similarity.

#### Download to continue reading...

Analytics: Data Science, Data Analysis and Predictive Analytics for Business (Algorithms, Business [Intelligence, Statistical Analy](http://ebookslight.com/en-us/read-book/NmRAa/data-analysis-using-sql-and-excel.pdf?r=uYxV9h%2BkCgy0AVnDy1yhV%2Fc3Ued5USZnHZSVWyq%2BUcIa00KxEQ%2F8wlFL7pTgwALZ)sis, Decision Analysis, Business Analytics, Data Mining, Big Data) Data Analysis and Data Mining using Microsoft Business Intelligence Tools: Excel 2010, Access 2010, and Report Builder 3.0 with SQL Server Data Analytics: Practical Data Analysis and Statistical Guide to Transform and Evolve Any Business. Leveraging the Power of Data Analytics, Data ... (Hacking Freedom and Data Driven) (Volume 2) Data Analytics: What Every Business Must Know About Big Data And Data Science (Data Analytics for Business, Predictive Analysis, Big Data) Beginning SQL 2012 Joes 2 Pros Volume 1: The SQL Queries 2012 Hands-On Tutorial for Beginners (SQL Exam Prep Series 70-461 Volume 1 Of 5) (SQL Queries 2012 Joes 2 Pros) EXCEL: From Beginner to Expert - 2 Manuscripts + 2 BONUS BOOKS - Excel for Everyone, Data Analysis and Business Modeling (Functions and Formulas, Macros, MS Excel 2016, Shortcuts, Microsoft Office) Data Analysis Using SQL and Excel Basic Marketing Research: Using Microsoft Excel Data Analysis, 3rd Edition Microsoft Official Course 2778A Writing Queries Using Microsoft SQL Server 2008 Transact-SQL The Definitive Guide to DAX: Business intelligence with Microsoft Excel, SQL Server Analysis Services, and Power BI (Business Skills) Professional Excel Development: The Definitive Guide to Developing Applications Using Microsoft Excel, VBA, and .NET (2nd Edition) Professional Excel Development: The Definitive Guide to Developing Applications Using Microsoft Excel and VBA Microsoft Excel 2013 Data Analysis and Business Modeling Excel: Strategic Use of the Calc Spreadsheet in Business Environment, Data Analysis and Business Modeling Microsoft Excel 2013 Data Analysis with Tables Quick Reference Guide (Cheat Sheet of Instructions, Tips & Shortcuts - Laminated Card) Using Microsoft Excel and Access 2013

Analyzing, Visualizing and Presenting Data Web Data Mining: Exploring Hyperlinks, Contents, and Usage Data (Data-Centric Systems and Applications) Data Science for Business: What You Need to Know about Data Mining and Data-Analytic Thinking Regression Analysis: Understanding and Building Business and Economic Models Using Excel

**Dmca**